## IN THE UNITED STATES BANKRUPTCY COURT FOR THE MIDDLE DISTRICT OF ALABAMA

## **ORDER**

The Chapter 7 Blanket Bond dated the 17th day of May 2001, issued by CGU Insurance Company fka General Accident Insurance Company of America, as surety, on behalf of various trustees, as principals, is hereby amended by the filing of the attached rider. Effective August 10, 2001, Mr. Tom McGregor's aggregate limit under the chapter 7 blanket bond is increased from \$2,500,000.00 to \$3,500,000.00.

DONE, this the  $\mathbb{Z}3$  day of August, 2001.

William R. Sawyer U. S. Bankruptcy Judge

Dwlght H. Willia U. S. Bankruptcy Judge

### **RIDER**

To be attached to and form a part of the Chapter 7 Blanket Bond # SB9974531 dated the 17TH day of May, 2001, issued by: CGU INSURANCE COMPANY, as surety,

on behalf of: VARIOUS TRUSTEES as principal in the penal sum of:

#### **VARIOUS**

In consideration of the premium charged for the attached bond, It is hereby agreed that the attached bond be amended as follows:

INCREASE THE AGGREGATE LIMIT FOR THE FOLLOWING TRUSTEE:

#### FROM

TO

TOM MCGREGOR \$2,500,000.00 \$3,500,000.00

However, that the attached bond shall be subject to all its agreements, limitations and conditions except as herein expressly modified, and further that the liability of the Surety under the attached bond and the attached bond as amended by this rider shall not be cumulative. The surety shall have no liability for any losses caused by conduct in which said name Principal or Principals engaged prior to the inception date of this bond. This bond is continuous.

This rider shall become effective as of the 10TH day of August,  $2001.$ 

Signed, sealed and dated this 21st day of August, 2001.

CGU INSURANCE COMPANY

ELOISE B. FARNSWORTH

ATTORNEY-IN-FACT

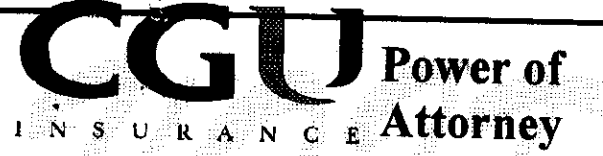

# GA SB 9765318

KNOW ALL MEN BY THESE PRESENTS, that the CGU INSURANCE COMPANY, a corporation duly organized and existing under the laws of the Commonwealth of Pennsylvania, and having its principal office in the City of Boston, Massachusetts, hath made, constituted and appointed, and does by these presents make and constitute and appoint: R. Tucker Fitz-Hugh, Clark P. Fitz-Hugh, Darlene A. Bornt, Eloise B. Farnsworth, Linda A. Bourgeois, Katherine B. Werner, Elizabeth C. Labat, Catherine C. Kehoe all of the City of New Orleans, State of Louisiana

each of them its true and lawful Attorney-in-Fact, to make, execute, seal and deliver for and on its behalf as surety any and all bonds or undertakings; provided that no bond or undertaking executed under this authority shall exceed in amount the sum of: ONE HUNDRED MILLION DOLLARS-

and the execution of such bonds or undertakings in pursuance of these presents, shall be binding upon said Company as fully and amply, to all intents and purposes, as if such bonds were signed by the President, sealed with the corporate seal of the Company, and duly attested by its Assistant Secretary, hereby ratifying and confirming all the acts of said Attorney-in-Fact pursuant to the power herein given. This Power of Attorney is made and executed pursuant to and by authority of the following resolutions adopted by the Board of Directors of the CGU INSURANCE COMPANY at a meeting duly called and held on the second day of November, 1998:

"Resolved: That the President, or any Vice-President, or any Assistant Vice-President, may execute for and in behalf of the company any and all bonds, recognizances, contracts of indemnity, and all other writings obligatory in the nature thereof, the same to be attested when necessary and the seal of the company affixed thereto by the Secretary, or any Assistant Secretary; and that the President, or any Vice-President, or Assistant Vice-President, may appoint and authorize an Aftorney-in-Fact to execute on behalf of the company any and all such instruments and to affix the seal of the company thereto, and that the Fresident, or any Vice-President, or any Assistant Vice-President, may at any time remove, any such Attorney-in-Fact and revoke all power and authority given to any such Attorney-in-Fact."

"Resolved." That the Attorneys-in-Fact may be given full power and authority to execute for and in the name and on behalf of the company any and all bonds, recognizances, contracts of indemnity, and all other writings obligatory in the nature thereof, and any such instrument executed by any such Attorney-in-Fact shall be as binding upon the company as if signed by the President and sealed and attested by the Secretary, and, further, Attorneys-in-Fact are hereby authorized to verify any affidavit required to be attached to bonds, recognizances, contracts of indemnity, and all other writings obligatory in the nature thereof, and are also authorized and empowered to certify to a copy of any of the by-laws of the company as well as any resolution of the Directors having to do with the execution of bonds, recognizances, contracts of indemnity, and all other writings obligatory in the nature thereof, and to certify copies of the Power of Attorney or with regard to the powers of any of the officers of the company or of Attorneys-in-Fact."

This power of attorney is signed and sealed by facsimile under the authority of the following Resolution adopted by the Directors of the CGU INSURANCE COMPANY at a meeting duly called and held on the second day of November, 1998;

"Resolved: That the signature of the President, or any Vice-President, or any Assistant Vice-President, and the signature of the Secretary or any Assistant Secretary and the Company Seal may be affixed by facsimile to any power of attorney or to any certificate relating thereto appointing Attorney-n-Fact for purposes only of executing and attesting any bond, undertaking, recognizance or other written obligation in the nature thereof, and any such signature and seal where so used, being hereby adopted by the company as their original signature of such officer and the original seal of the company, to be valid and binding upon the company with the same force and effect as though manually affixed."

Βv

Stephen & Trecker

**Vice President** 

۵ť

now

IN WITNESS WHEREOF, the CGU INSURANCE COMPANY, has caused these presents to be signed by its Vice-President and its corporate seal to be hereto affixed, duly attested by its Assistant Secretary on the 29th day of DECEMBER 2000 **CGU INSURANCE COMPANY** 

att

es E. Carroll - Assistant Secretary

#### COMMONWEALTH OF PENNSYLVANIA PHILADELPHIA COUNTY

On this 29<sup>TH</sup> day of DECEMBER 2000 , before me personally came Stephen J. Trecker, Vice President and James E. Carroll, Assistant Secretary of the CGU INSURANCE COMPANY, to me personally known to be the individuals and officers described in and who executed the preceding instrument, and they acknowledged the execution of the same, and being by me duly sworn, severally and each for himself deposeth and sayeth that they are the said officers of the Company aforesaid, and that the seal affixed to the preceding instrument is the corporate seal of said Company and that the said corporate seal and their signatures as such officers were duly affixed and subscribed to the said instrument by the authority at direction of the said

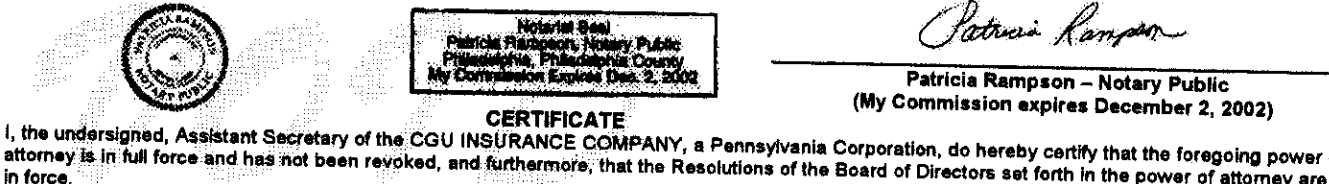

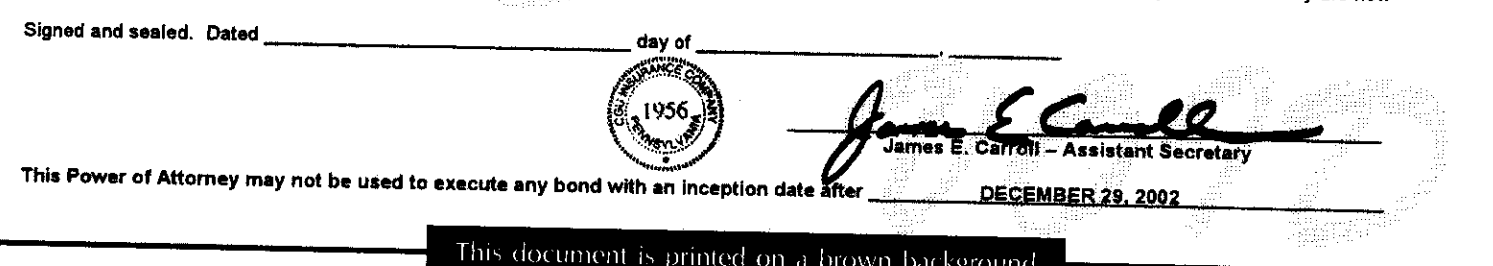

For verification of the authenticity of this Power of Attorney you may call, 1-800-288-2360 and ask for the Power of Attorney supervisor. Please refer to the Power of Attorney number, the above named individual(s) and details of the bond to which the power is attached. In Pennsylvania, Dial 215-625-3081. SB-0062 7.92

International Sureties, Ltd. RECEIVED

AUG 2 3 2001

210 BARONNE STREET **SUITE 1700** NEW ORLEANS, LOUISIANA 70112-1722  $(504)$  581-6404 FAX: (504) 581-1876

U.S. BANKRUPTCY ADMINISTRATOR MIDDLE DISTRICT OF ALABAMA

**AUGUST 21, 2001** 

MS. PEGGIE A. PERKINS OFFICE OF THE BANKRUPTCY ADMINISTRATOR ONE COURT SQUARE **SUITE 221** MONTGOMERY, AL 36104

**DEAR PEGGIE:** 

ENCLOSED PLEASE FIND THE ORIGINAL RIDER TO THE CHAPTER 7 BLANKET BOND INCREASING THE AGGREGATE LIMITFOR TOM MCGREGOR TO \$3,500,000.00 AS PER YOUR INSTRUCTIONS.

WE ARE BILLING MR. MCGREGOR DIRECT FOR THE ADDITIONAL PREMIUM **GENERATED BY THIS INCREASE.** 

SHOULD YOU HAVE ANY QUESTIONS, PLEASE GIVE ME A CALL.

SINCERELY, INTERNATIONAL SURETIES, LTD.

**BOOTIE FARNSWORTH** 

ENC.